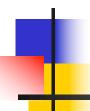

#### **Turing Machines**

Reading: Chapter 8

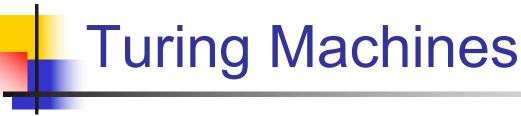

- Invented by Alan Turing in 1936
- Like a CPU to control the data manipulation.
- Mathematical model of computation
  - Abstract Machine which manipulates the symbols on a strip of tape according to rules.
- Infinite memory tape
  - Divided into discrete cells
  - Head reads symbols on a tape
    - As par the instruction writes a symbol
    - decides to move left or right
    - Either moves to next symbol or halts

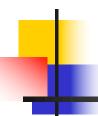

#### Turing Machines are...

 Very powerful (abstract) machines that could simulate any modern day computer (although very, very slowly!)

For every input, answer YES or NO

- Why design such a machine?
  - If a problem cannot be "solved" even using a TM, then it implies that the problem is undecidable

Computability vs. Decidability

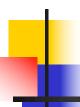

#### A Turing Machine (TM)

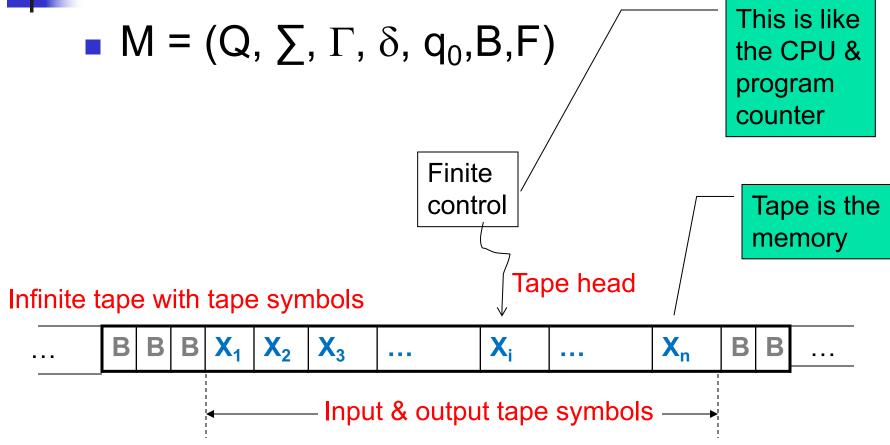

B: blank symbol (special symbol reserved to indicate data boundary)

#### You can also use:

→ for R

← for L

#### Transition function

- One move (denoted by |---) in a TM does the following:
  - $\delta(q,X) = (p,Y,D)$

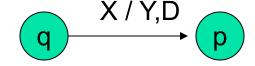

- q is the current state
- X is the current tape symbol pointed by tape head
- State changes from q to p
- After the move:
  - X is replaced with symbol Y
  - If D="L", the tape head moves "left" by one position.
     Alternatively, if D="R" the tape head moves "right" by one position.

# -

#### ID of a TM

- Instantaneous Description or ID :
  - $X_1X_2...X_{i-1}qX_iX_{i+1}...X_n$  means:
    - q is the current state
    - Tape head is pointing to X<sub>i</sub>
    - $X_1X_2...X_{i-1}X_iX_{i+1}...X_n$  are the current tape symbols
- $\delta(q, X_i) = (p, Y, R)$  is same as:  $X_1...X_{i-1}qX_i...X_n$  |----  $X_1...X_{i-1}YpX_{i+1}...X_n$
- $\delta(q, X_i) = (p, Y, L)$  is same as:  $X_1...X_{i-1}qX_i...X_n$  |----  $X_1...pX_{i-1}YX_{i+1}...X_n$

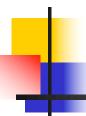

# Way to check for Membership

Is a string w accepted by a TM?

#### Initial condition:

- The (whole) input string w is present in TM, preceded and followed by infinite blank symbols
- Final acceptance:
  - Accept w if TM enters <u>final state</u> and halts
  - If TM halts and not final state, then reject

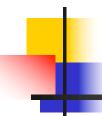

# Example: L = {0<sup>n</sup>1<sup>n</sup> | n≥1}

Strategy:

$$w = 000111$$

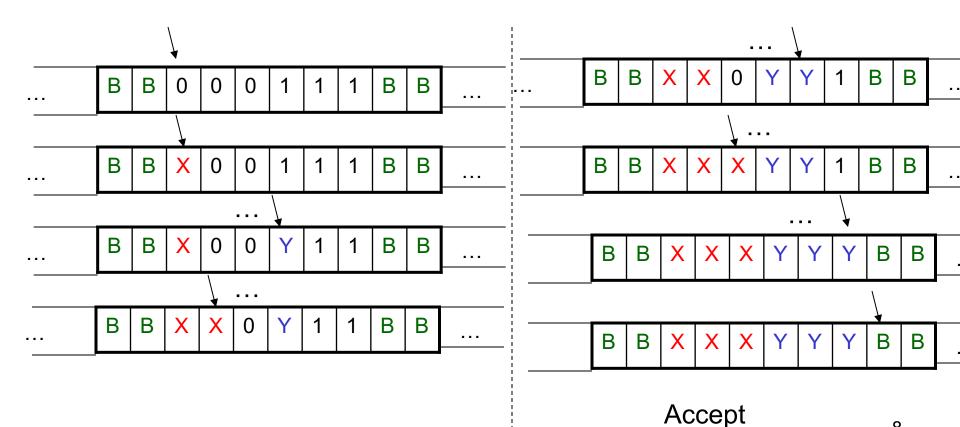

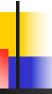

# TM for {0<sup>n</sup>1<sup>n</sup> | n≥1}

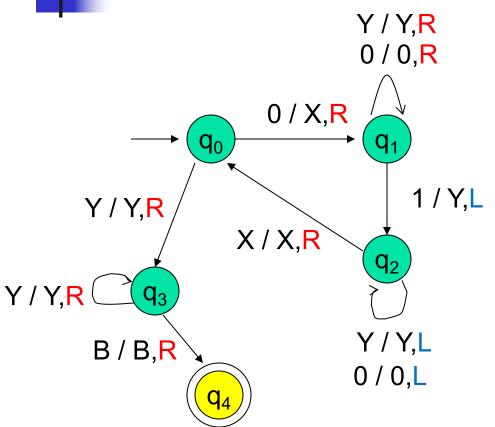

- Mark next unread 0 with X and move right
- 2. Move to the right all the way to the first unread 1, and mark it with Y
- Move back (to the left) all the way to the last marked X, and then move one position to the right
- If the next position is 0, then goto step 1.
  Else move all the way to the right to ensure there are no excess 1s. If not move right to the next blank symbol and stop & accept.

# TM for {0<sup>n</sup>1<sup>n</sup> | n≥1}

|  |                         | Next Tape Symbol      |                       |             |                       |                       |
|--|-------------------------|-----------------------|-----------------------|-------------|-----------------------|-----------------------|
|  | Curr.<br>State          | 0                     | 1                     | X           | Y                     | В                     |
|  | → <b>q</b> <sub>0</sub> | $(q_1,X,R)$           | -                     | -           | (q <sub>3</sub> ,Y,R) | -                     |
|  | q <sub>1</sub>          | (q <sub>1</sub> ,0,R) | (q <sub>2</sub> ,Y,L) | -           | (q <sub>1</sub> ,Y,R) | -                     |
|  | $q_2$                   | (q <sub>2</sub> ,0,L) | -                     | $(q_0,X,R)$ | $(q_2,Y,L)$           | -                     |
|  | $q_3$                   | -                     | -                     | -           | (q <sub>3</sub> ,Y,R) | (q <sub>4</sub> ,B,R) |
|  | *q <sub>4</sub>         | -                     | -                     | -           | -                     | -                     |

Table representation of the state diagram

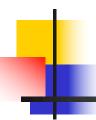

#### TMs for calculations

- TMs can also be used for calculating values
  - Like arithmetic computations
  - Eg., addition, subtraction, multiplication, etc.

### Example 2: monus subtraction

- For every 0 on the left (mark X), mark off a 0 on the right (mark Y)
- 2. Repeat process, until one of the following happens:
  - // No more 0s remaining on the left of 1 Answer is 0, so flip all excess 0s on the right of 1 to Bs (and the 1 itself) and halt
  - 2. //No more 0s remaining on the right of 1 Answer is m-n, so simply halt after making 1 to B

## Example 3: Multiplication

0<sup>m</sup>10<sup>n</sup>1 (input), 0<sup>mn</sup>1 (output)

#### Pseudocode:

- Move tape head back & forth such that for every 0 seen in 0<sup>m</sup>, write n 0s to the right of the last delimiting 1
- Once written, that zero is changed to B to get marked as finished
- After completing on all m 0s, make the remaining n 0s and 1s also as Bs

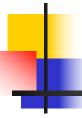

#### Calculations vs. Languages

A "calculation" is one that takes an input and outputs a value (or values)

A "language" is a set of strings that meet certain criteria

The "language" for a certain calculation is the set of strings of the form "<input, output>", where the output corresponds to a valid calculated value for the input

E.g., The language L<sub>add</sub> for the addition operation

. . .

Membership question == verifying a solution e.g., is "<15#12,27>" a member of  $L_{add}$ ?

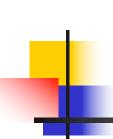

### Language of the Turing Machines

Recursive Enumerable (RE) language

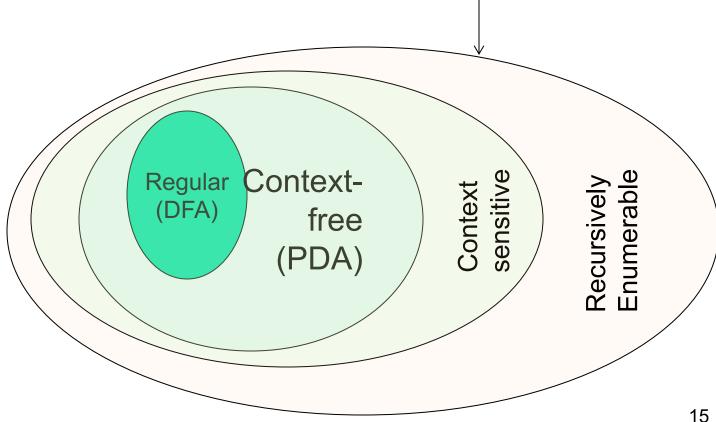

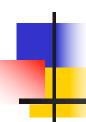

# Variations of Turing Machines

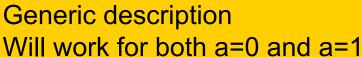

**Next** 

state

New

Storage symbol

#### TMs with storage

E.g., TM for 01\* + 10\*

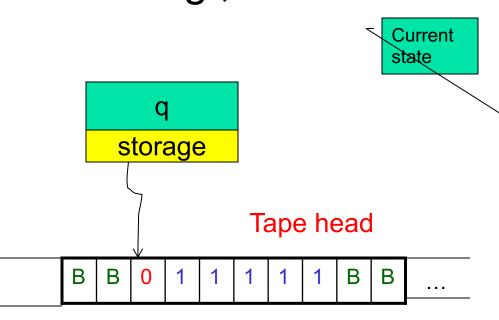

Transition function  $\delta$ :

Tape

symbol

Current

Storage

svmbol

• 
$$\delta([\dot{q}_0,B],a) = ([\dot{q}_1,\dot{a}], a, R)$$

• 
$$\delta([q_1,a],a) = ([q_1,a],a,R)$$

• 
$$\delta([q_1,a],B) = ([q_2,B], B, R)$$

[q,a]: where q is current state, a is the symbol in storage

Are the standard TMs equivalent to TMs with storage?

Yes

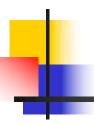

#### Multi-track Turing Machines

TM with multiple tracks, but just one unified tape head

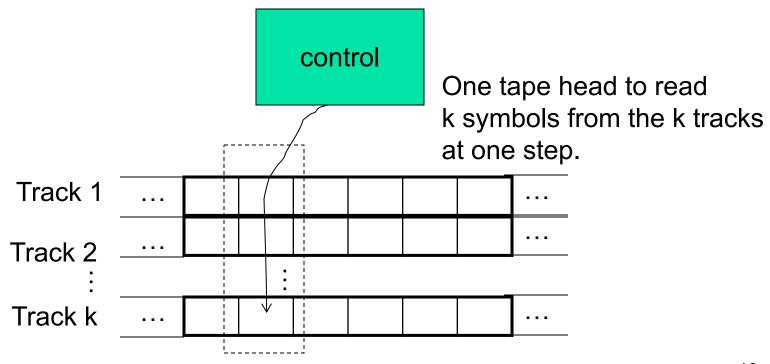

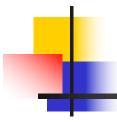

#### Multi-Track TMs

Second track mainly used as a scratch space for marking

=.g., TM for {wcw | w∈ {0,1}^ } but w/o modifying original input string

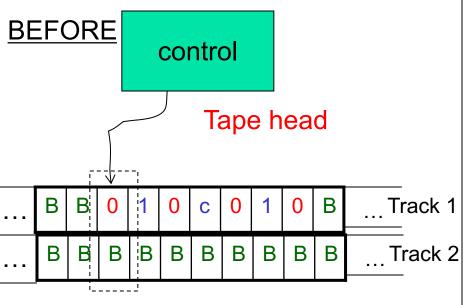

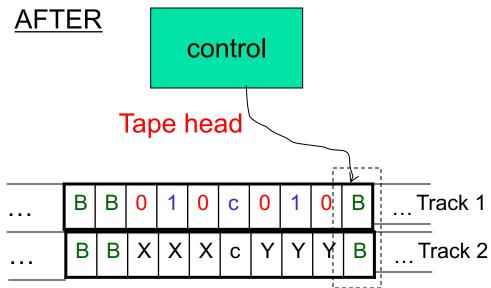

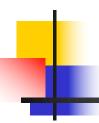

#### Multi-tape Turing Machines

TM with multiple tapes, each tape with a separate head

Each head can move independently of the

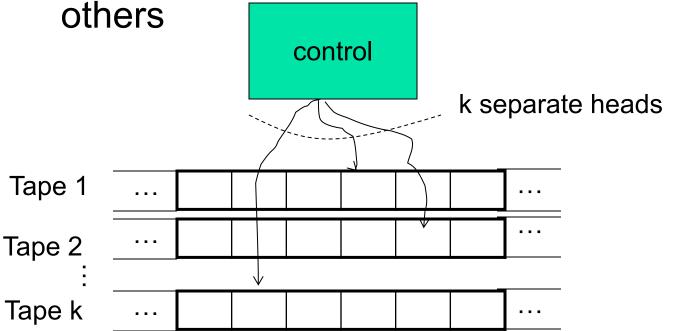

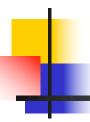

#### Non-deterministic TMs

- A TM can have non-deterministic moves:
  - $\delta(q,X) = \{ (q_1,Y_1,D_1), (q_2,Y_2,D_2), \dots \}$
- Simulation using a multitape deterministic TM:

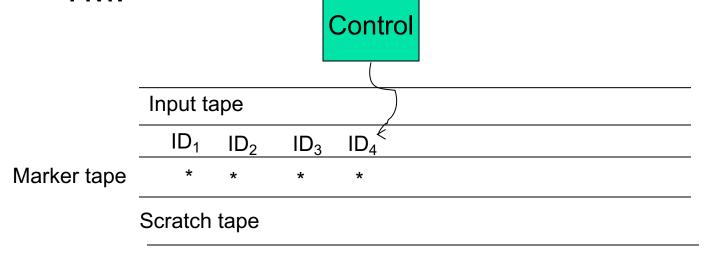

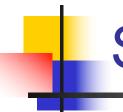

#### Summary

- TMs == Recursively Enumerable languages
- TMs can be used as both:
  - Language recognizers
  - Calculators/computers
- Basic TM is <u>equivalent</u> to all the below:
  - TM + storage
  - 2. Multi-track TM
  - Multi-tape TM
  - 4. Non-deterministic TM
- TMs are like universal computing machines with unbounded storage

28